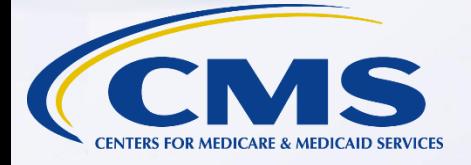

## **Promoting CROWNWeb Data Quality Goals with the Facility Dashboard**

OFFIRSTORY OF BISON

### *With CROWNWeb Outreach, Communication, and Training (OCT)*

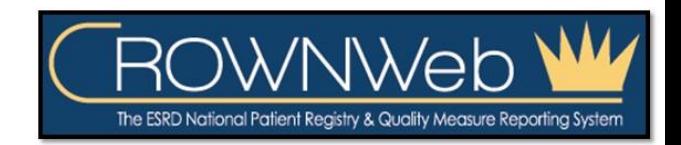

April 27, 2017– 2pm to 3pm EDT

## **Audio for Today's Event**

- **Audio for this event is available via INTERNET STREAMING (speakers or headphones) - No telephone line is required.**
	- NOTE: A limited number of phone lines are available if you are experiencing poor audio quality – send us a chat message!

### • **Audio from computer speakers breaking up or stopping?**

- Click Pause button
- Wait 5 seconds
- Click <u>Play</u> button

### • **Hear a bad echo on the call?**

- Echo is usually caused by multiple connections to a single event.
- Close all but one browser/tab and the echo will clear up.

## **Submitting Questions**

**Type questions in the "Chat with Presenter" section, located in the bottom-left corner of your screen.**

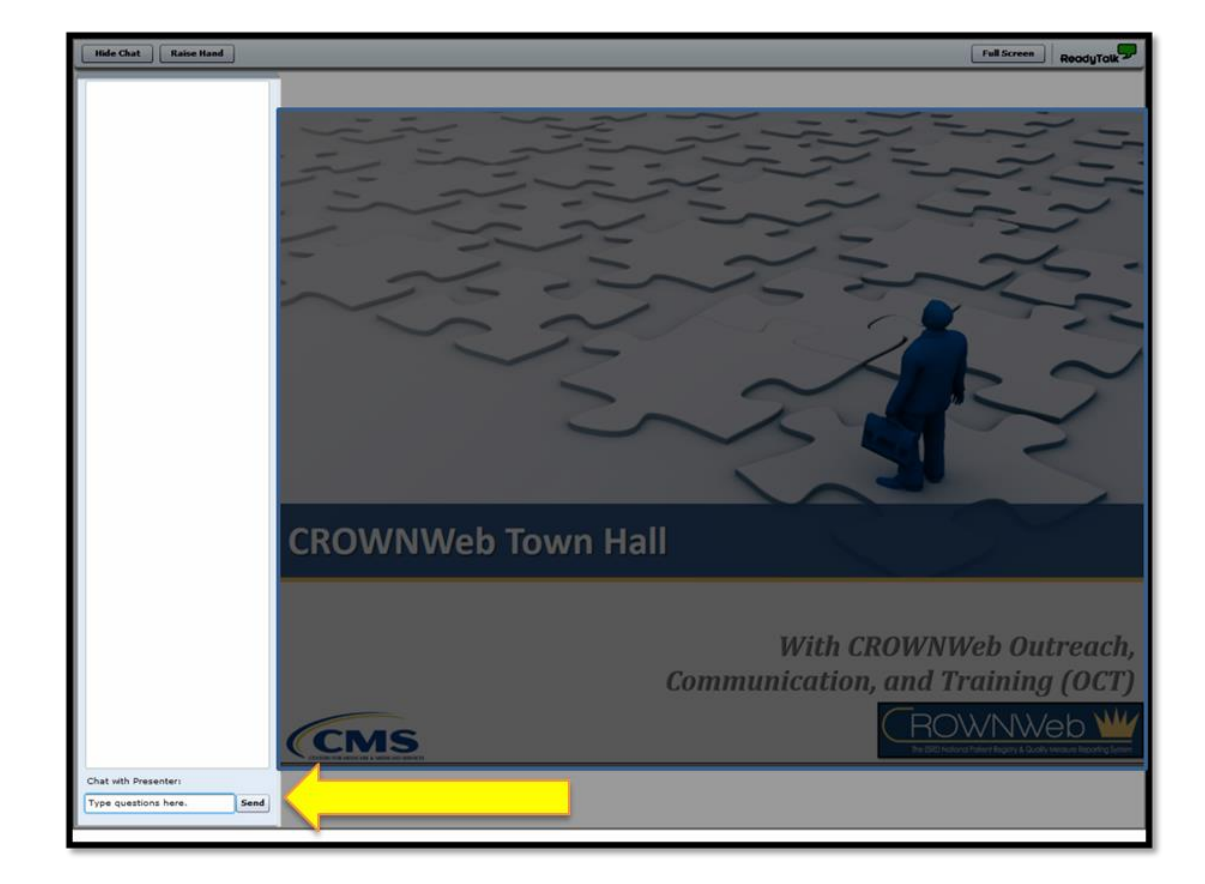

**Note:** *Some questions may require additional research. Unanswered questions may be submitted to CRAFT@MyCROWNWeb.org.*

## **Today's Host**

### **Janis Grady, RHIT, CPHQ**

*Contract Officer's Representative (COR)*

CROWNWeb Outreach, Communication, and Training (OCT)

Centers for Medicare & Medicaid Services,

Division of Quality Measurement (DQM)

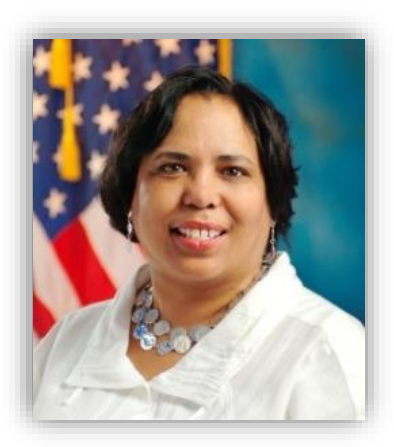

### **Today's Presenters**

### **Oniel Delva, BA, CTT+**

*Communications Manager* 

### **Michael Seckman, CTT+**

*Training Manager* 

**Kirsten Keating**

*Project Coordinator*

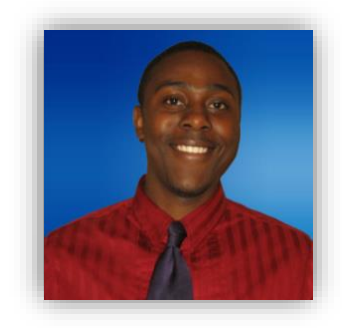

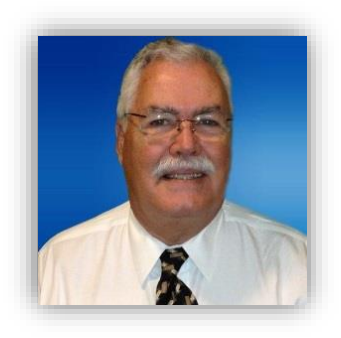

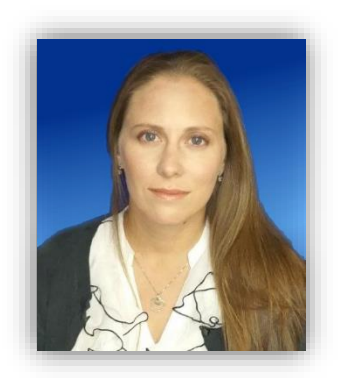

5

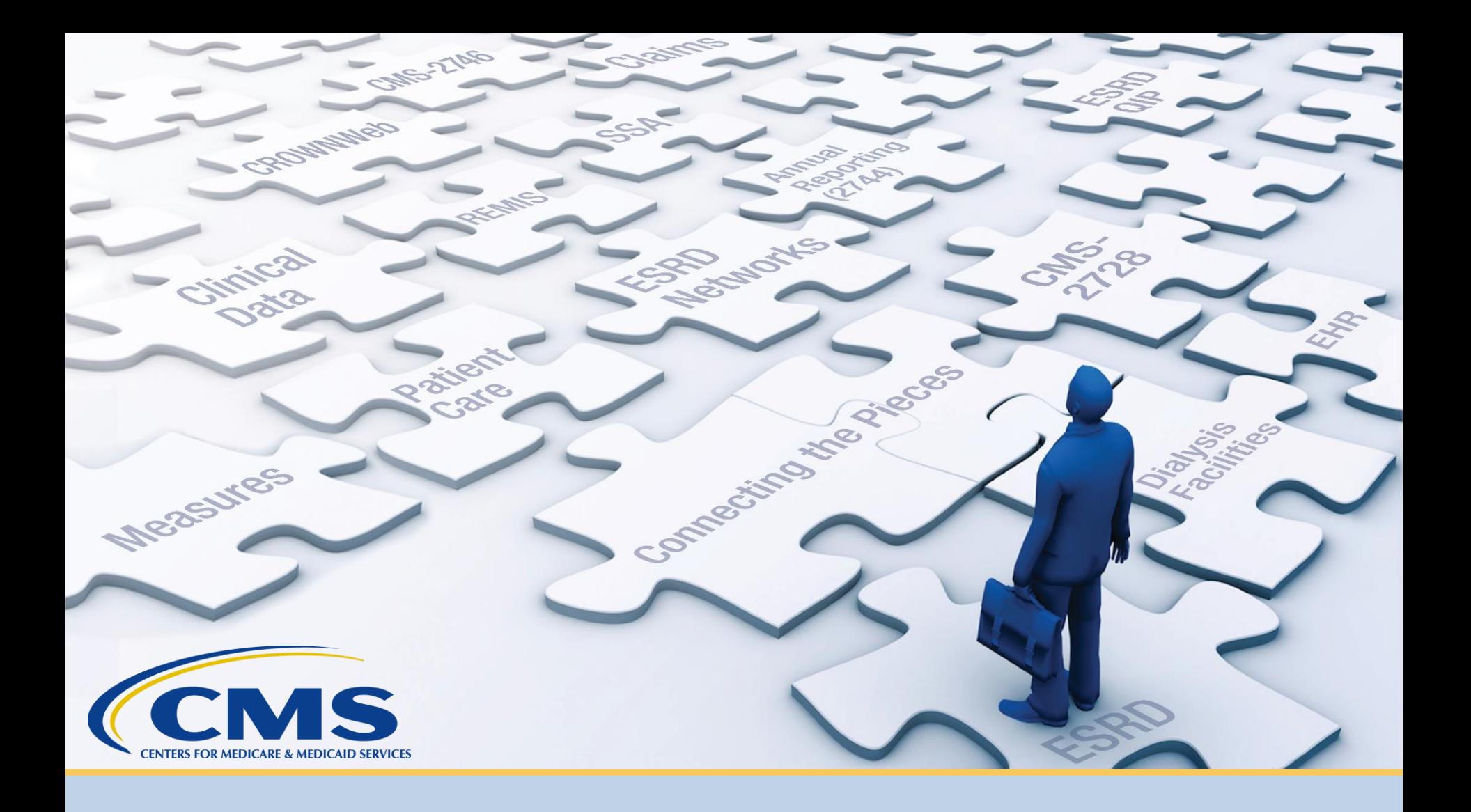

# **Latest News and Reminders**

# **Clinical Closures**

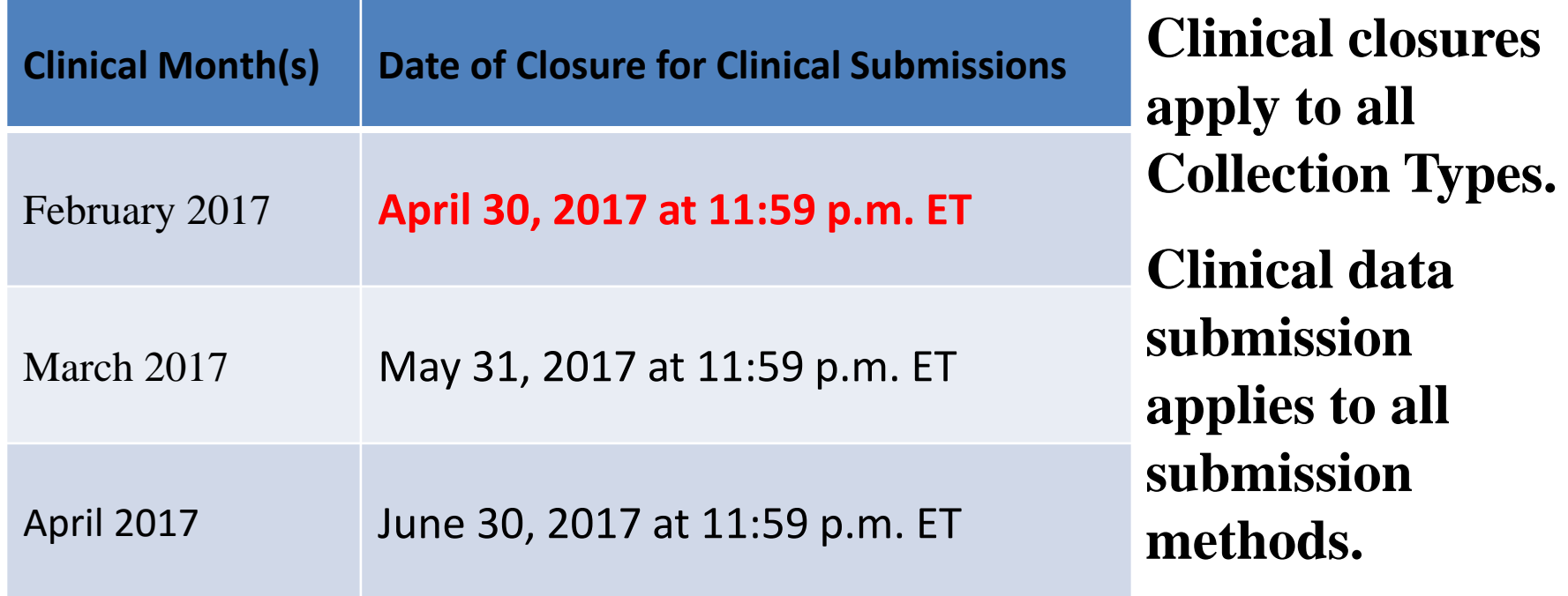

7

### **Upcoming Training Sessions**

**New User Training Events**

Tuesday, May 9 at 2:00 p.m. ET

**All interested may register via the training calendar in the education tab at www.MyCROWNWeb.org.**

Connecting the Pieces

## **Facility Dashboard**

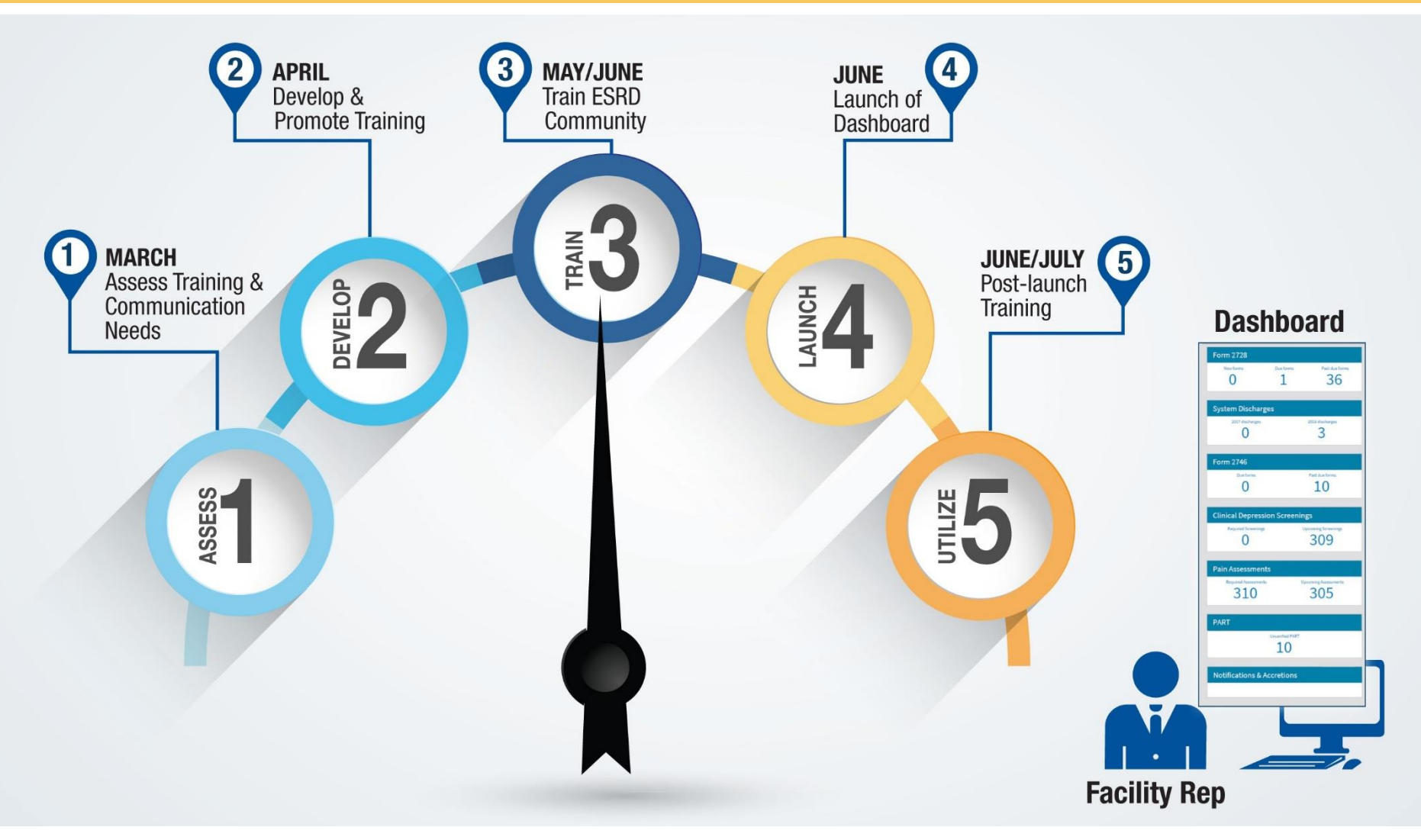

## **Facility Dashboard Training Sessions**

Wednesday, May 31 at 2:00 p.m. ET

Wednesday, June 7 at 10:00 a.m. ET

Wednesday, June 7 at 2:00 p.m. ET

Tuesday, June 13 at 2:00 p.m. ET

**All interested may register via the training calendar in the education tab at www.MyCROWNWeb.org.**

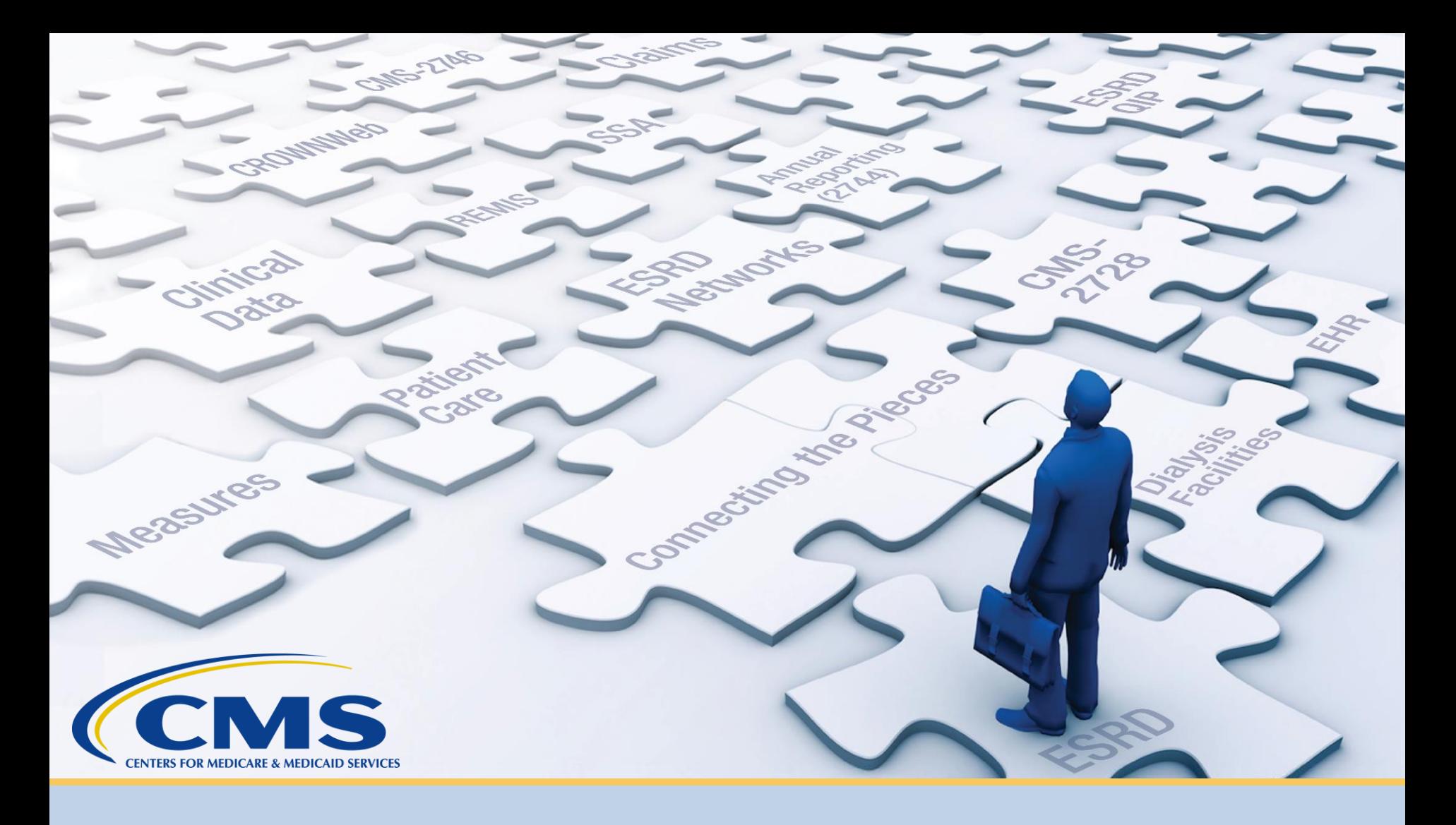

# **CROWNWeb Data Quality Goals: 2016-2017**

## **CROWNWeb Data Submission Rates**

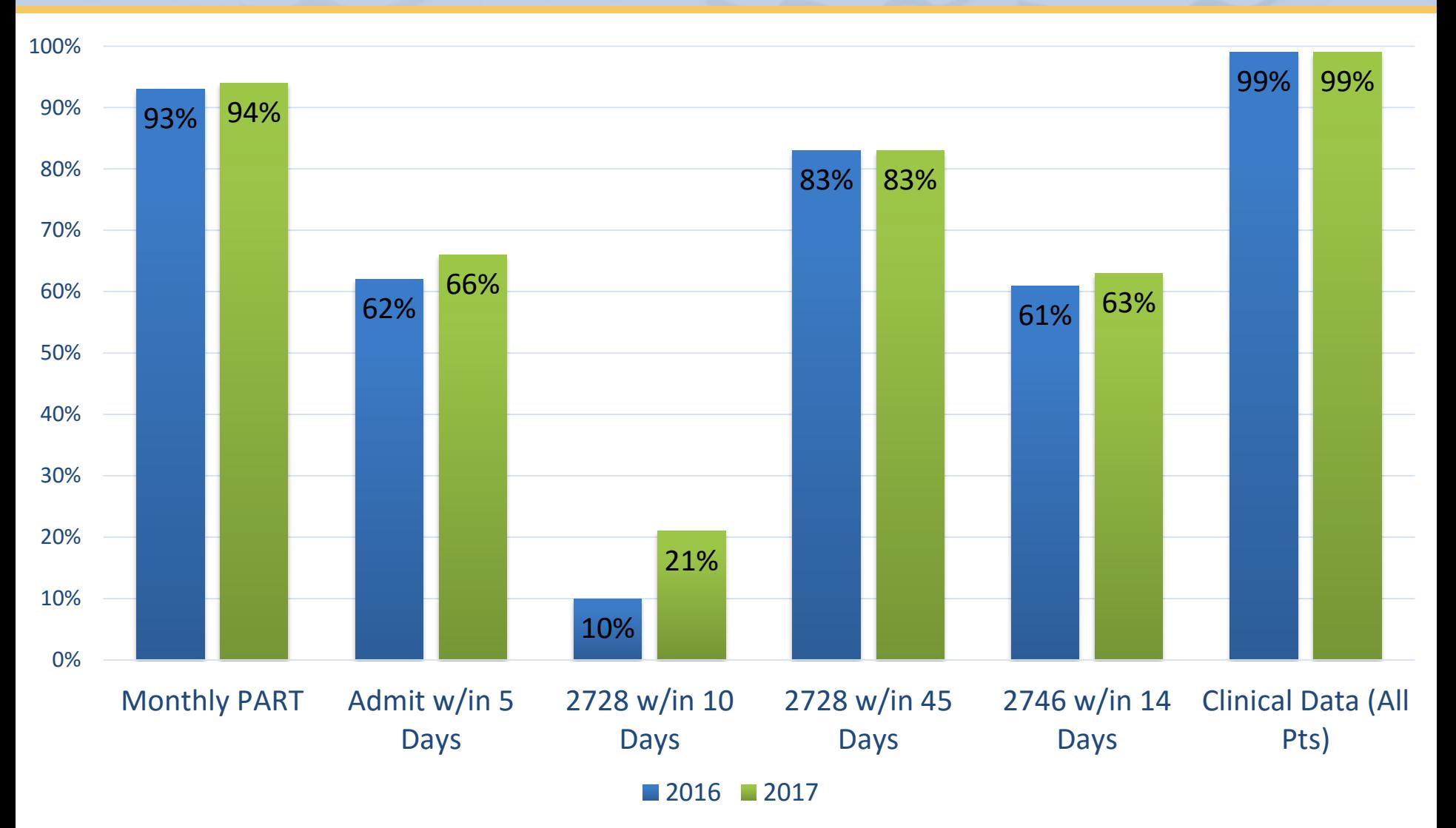

12

## **CROWNWeb Data Retention Counts**

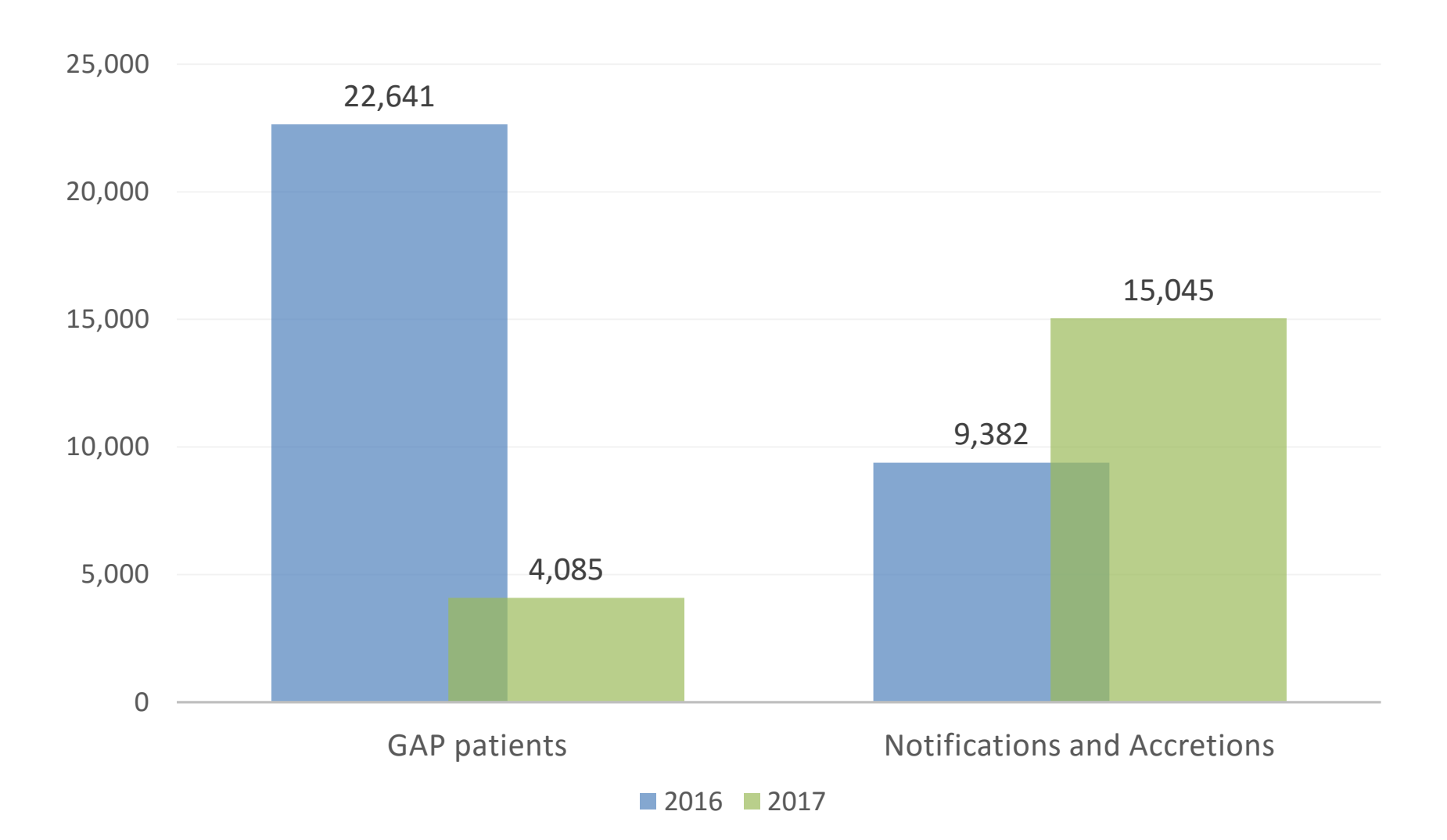

## **CMS-2728 Form Goals**

- Missing 2728 Forms
	- Decrease the percentage of missing forms in CROWNWeb **30%** by March 2017
- Saved 2728 Forms
	- Decrease saved 2728 forms in CROWNWeb **50%** by March 2017
- Baseline Data: March 2016

## **Missing CMS-2728 Forms**

### Decrease the percentage of missing forms in CROWNWeb **30%** by March 2017

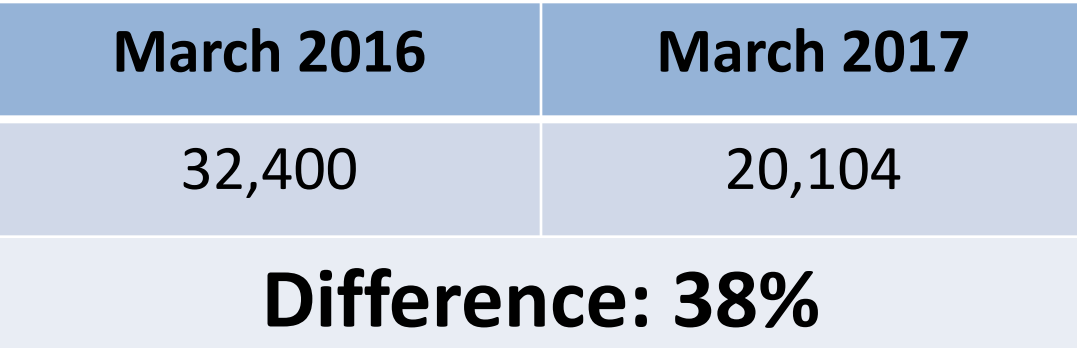

## **Saved CMS-2728 Forms**

### Decrease saved 2728 forms in CROWNWeb **50%** by March 2017

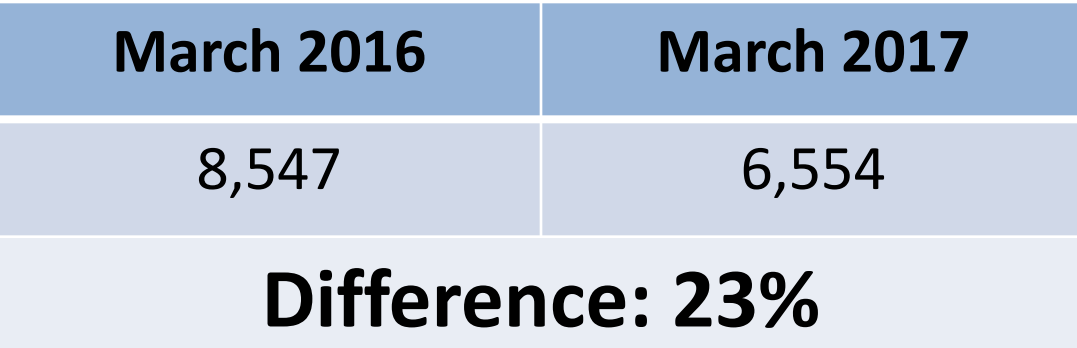

## **CROWNWeb Facility Dashboard**

#### **EQRS Facility Dashboard**

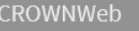

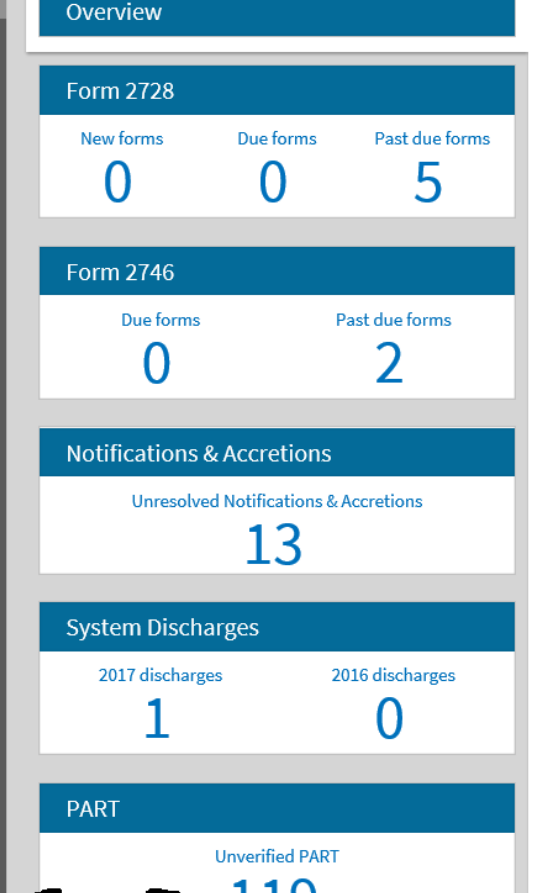

#### **Facility Dashboard Overview**

**Upcoming Reminders** 

- 04/30/2017 Clinical Data submission deadline for the February 2017 clinical period.
- 05/31/2017 Clinical Data submission deadline for the March 2017 clinical period.
- 06/30/2010 Clinical Data submission deadline for the April 2010 clinical period.
- · 07/31/2017 Pain Assessment reporting period closes for the January 1 June 30, 2017 assessment period.

## **2728 Facility Dashboard Screen**

#### **EQRS Facility Dashboard**

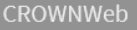

#### OCT Dialysis (123456 1245324995)

#### Overview

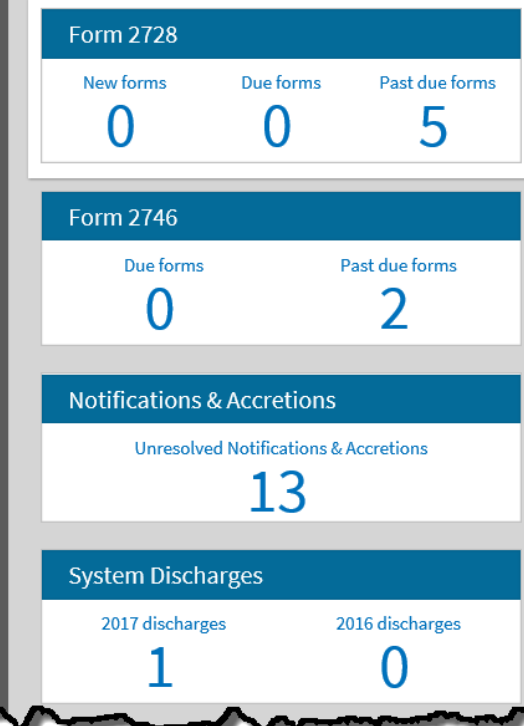

#### Form 2728 Records

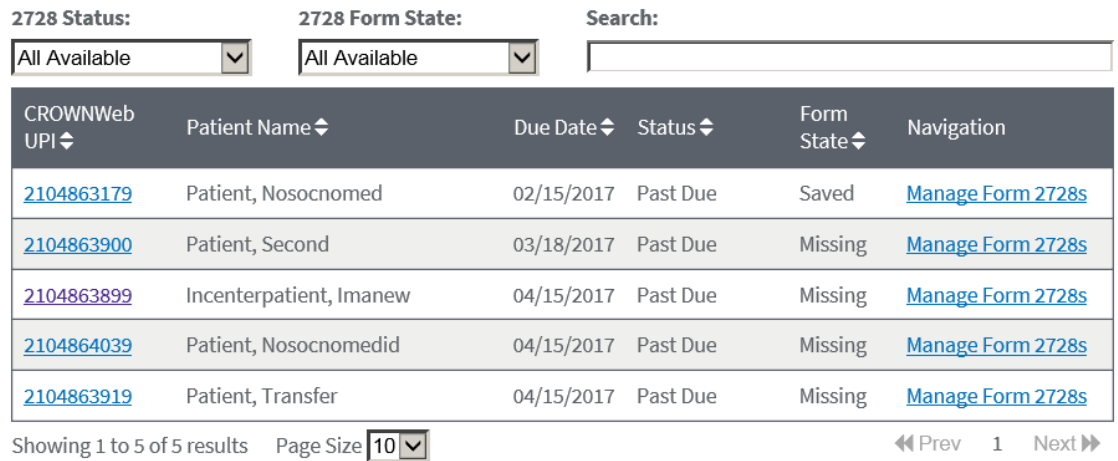

18

## **2728 Forms Categories**

- New
	- $\div 0$ -10 Days
		- Within 10 days from the patient's admit date in CROWNWeb
- Due
	- $\div 11$ -45 Days
		- Within 11-45 days from the patient's admit date in CROWNWeb
- Past Due
	- Over 45 Days
		- Over 45 days from the patient's admit date in CROWNWeb

# **Connecting the Pieces Poll Question**

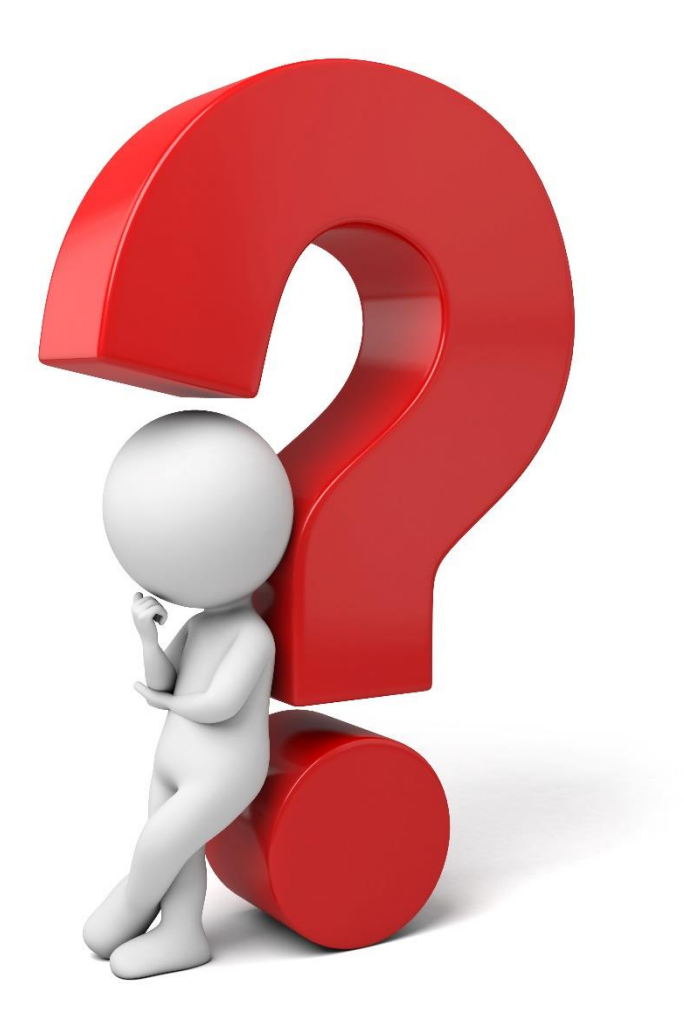

Did the Town Hall event provide useful information on the Facility Dashboard?

- Yes
- No

# **Connecting the Pieces Poll Question**

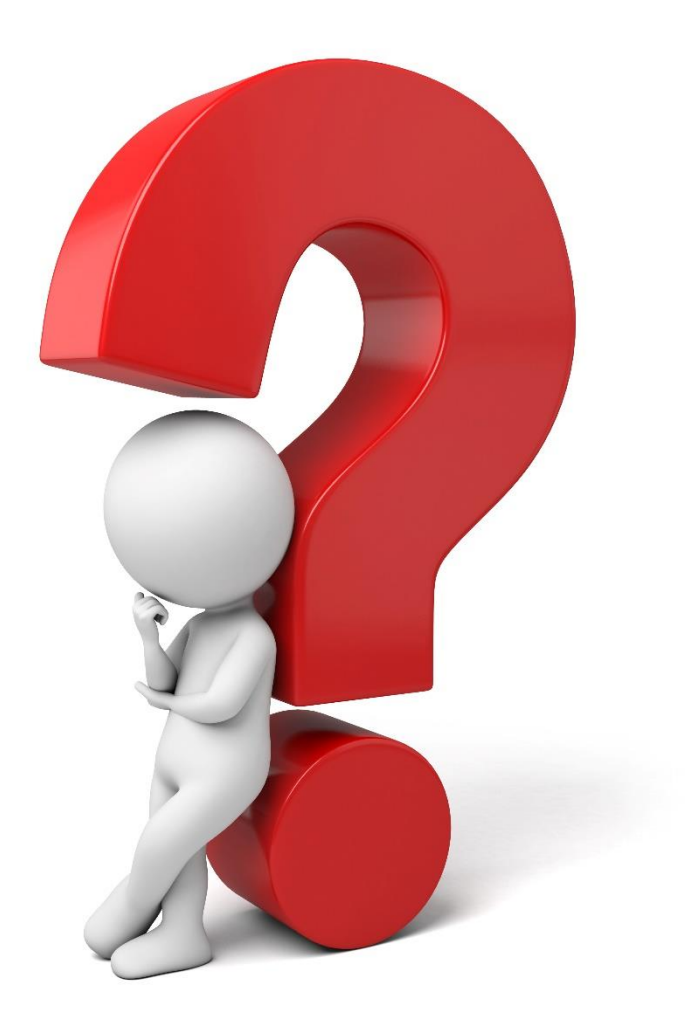

Do you think the Facility Dashboard will assist in achieving the compliance with CROWNWeb reporting requirements?

- Yes
- No

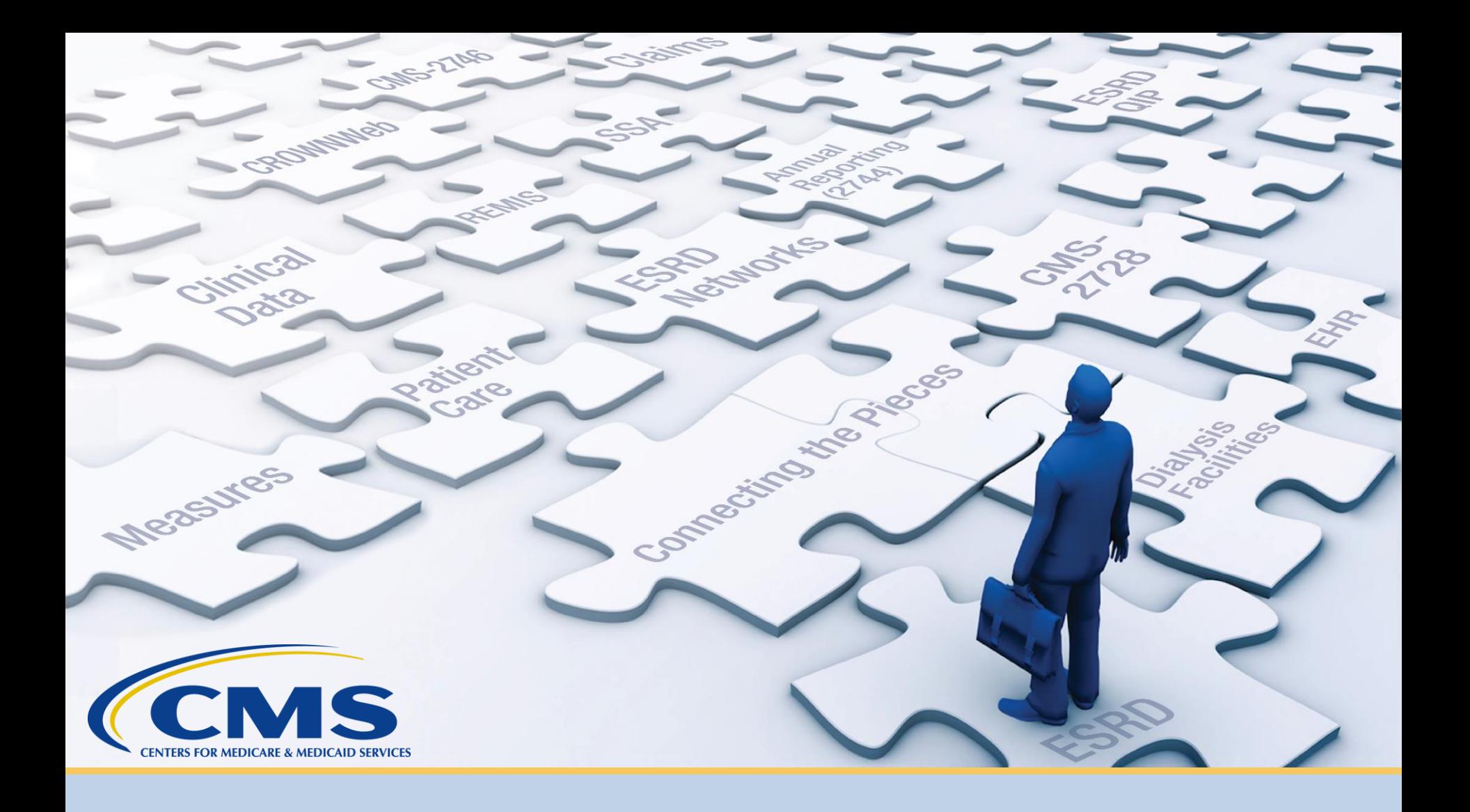

# **CROWNWeb FAQ's**

**Frequently Asked Questions**

### **Clinical Question**

### **Q: Do we have to enter lab values for transient patients?**

### **Clinical Answer**

### **Q: Do we have to enter lab values for transient patients?**

**A: Clinical values need to be entered on all patients that receive treatment at your facility. If a transient patient receives treatment for 1 day and labs are taken during that time, then please enter the values in CROWNWeb. If labs are not taken then, you may use the N/A feature.**

### **Patient Status Question**

### **Q: My long term PD patient just received a transplant. Should I wait 30 days before transferring them?**

### **Patient Status Answer**

### **Q: My long term PD patient just received a transplant. Should I wait 30 days before transferring them?**

**A: Patients should be discharged in CROWNWeb on the date of discharge, but no later than 5 days of their last treatment regardless of reason.** 

### **2728 Question**

**Q: I have a patient who started dialysis. I have completed the 2728 form but the patient has since stopped treatment. How do I submit the form in CROWNWeb without a patient signature?**

**2728 Answer**

**Q: I have a patient who started dialysis. I have completed the 2728 form but the patient has since stopped treatment. How do I submit the form in CROWNWeb without a patient signature?**

**A: If the patient has not expired then you will need to obtain the signature from the patient or approved family member in order to submit the form.** 

### **Acute Patient Question**

### **Q: I have a patient who was admitted in CROWNWeb as chronic ESRD, but the patient is actually acute. What do I do?**

### **Acute Patient Answer**

### **Q: I have a patient who was admitted in CROWNWeb as chronic ESRD, but the patient is actually acute. What do I do?**

**A: Please discharge the patient as acute. You may then contact the help desk and make a request to have the record removed.**

### **System Discharge Question**

### **Q: How do I fix a system discharge?**

### **System Discharge Answer**

### **Q: How do I fix a system discharge?**

**A: You can fix a system discharge from the patient's admit/discharge screen. Select the system discharge and then edit it to reflect the appropriate discharge reason and date.**

# **Connecting the Pieces Poll Question**

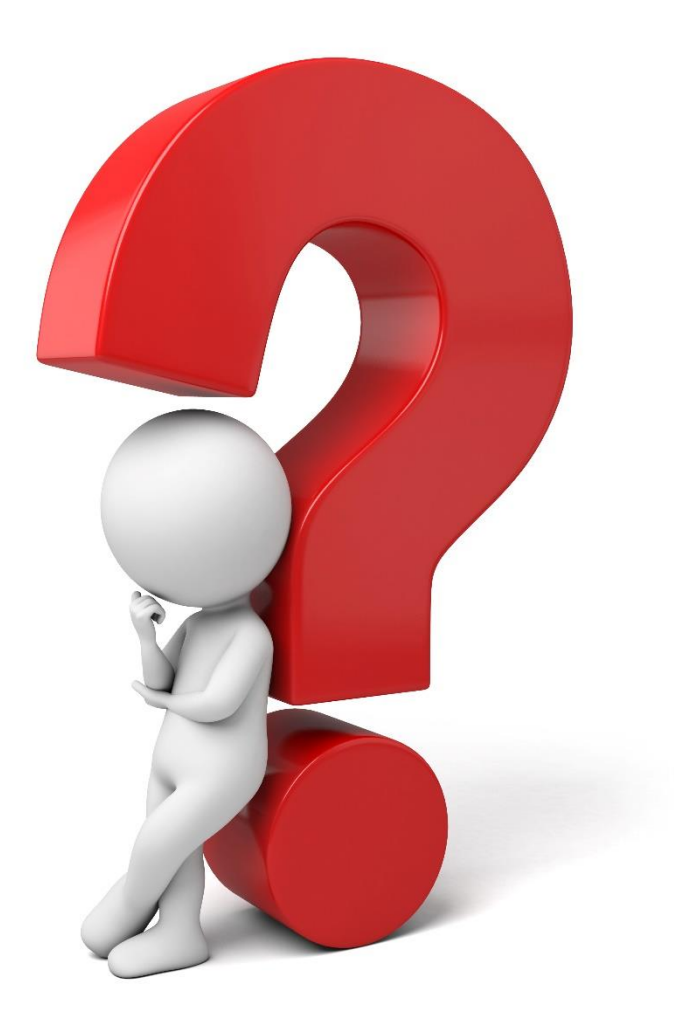

Did you find the FAQ's to be helpful?

- Yes
- No

# **Questions**

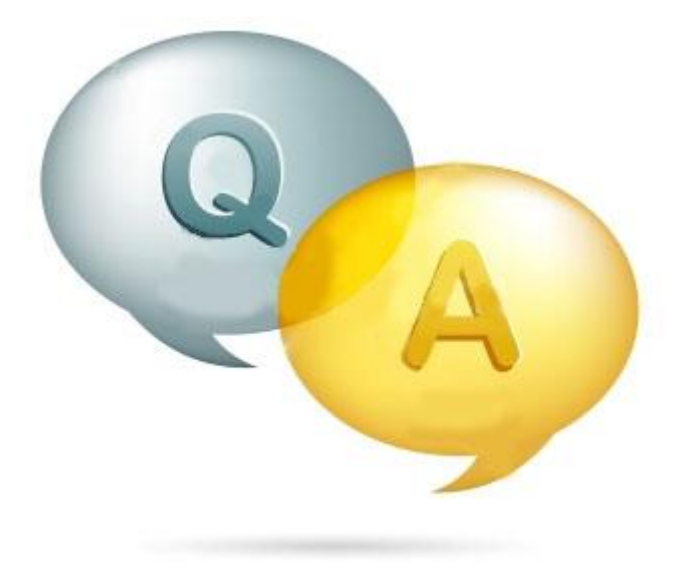

## **Thanks for Attending!**

### **Our next CROWNWeb Town Hall will be held:**

**Date: May 25, 2017 Time: 2pm-3pm EDT**

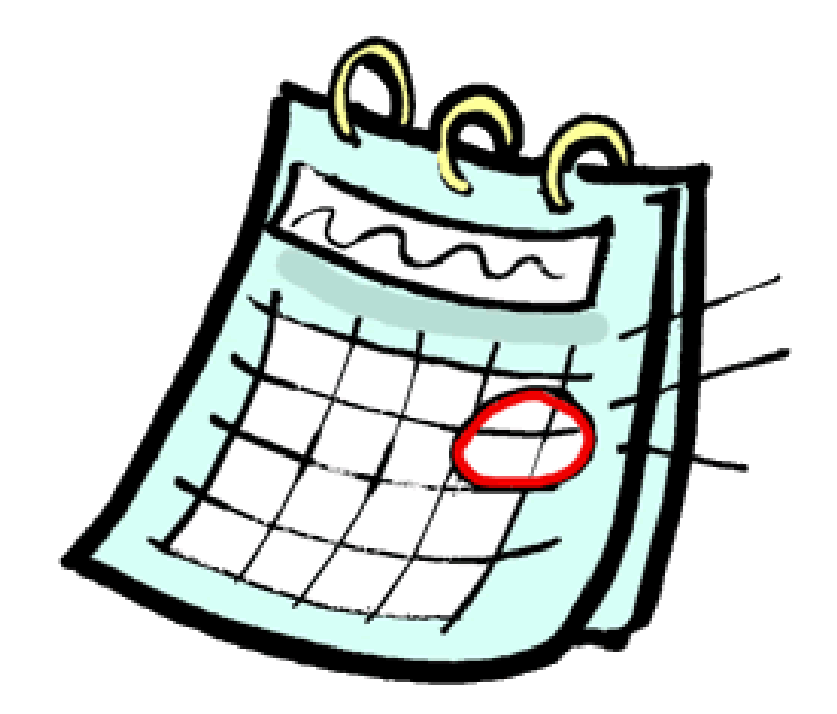

### **For Further Information…**

**Help Me Form: [http://help.MyCROWNWeb.org](http://help.mycrownweb.org/)** 

**QualityNet Help Desk: 1-866-288-8912** 

**Website: [http://www.MyCROWNWeb.org](http://www.mycrownweb.org/)**

A survey will pop up in your browser when the session ends. Unlike earlier surveys, the attached only asks **2-3 questions**.

**Please follow the link and let us know what you think and what you would like to be covered in future Town Hall events, thank you!**